#### Introduction to Data Management CSE 344

#### Lecture 21: Design Theory Wrap-up and Views

#### Announcements

- Webquiz is due tonight
- Homework 6 is due next Wednesday
- Today:
	- Finish design theory (FD, BCNF)
	- Views
- Next week: transactions

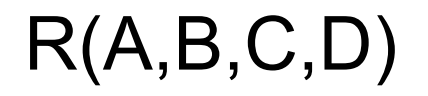

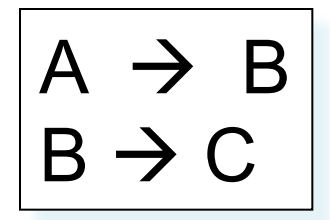

## Review: BCNF

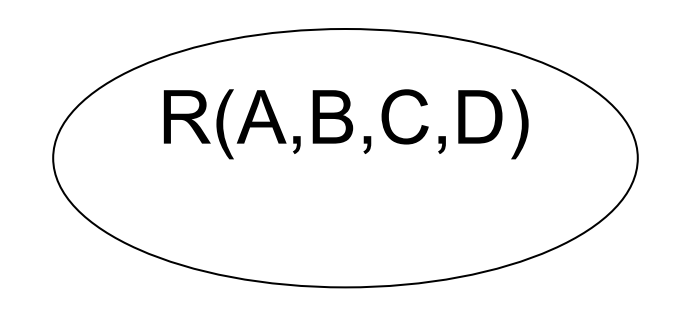

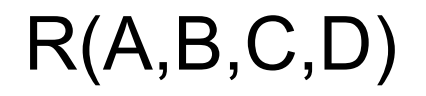

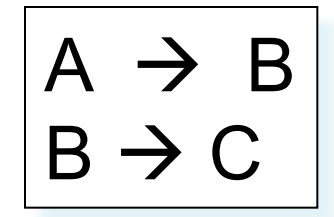

## Review: BCNF

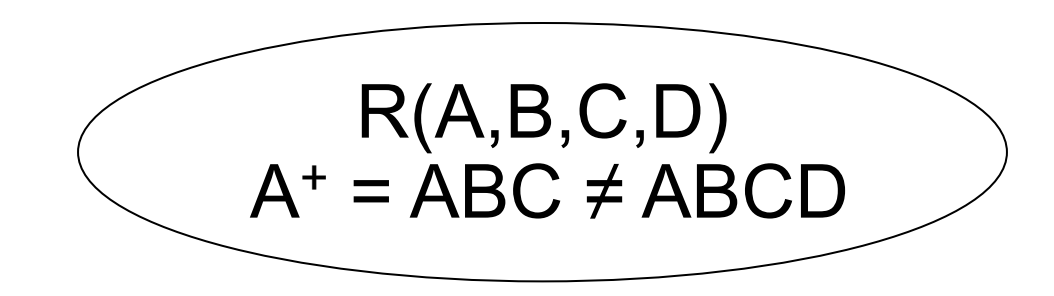

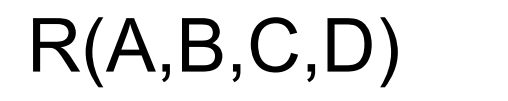

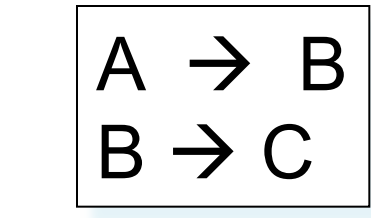

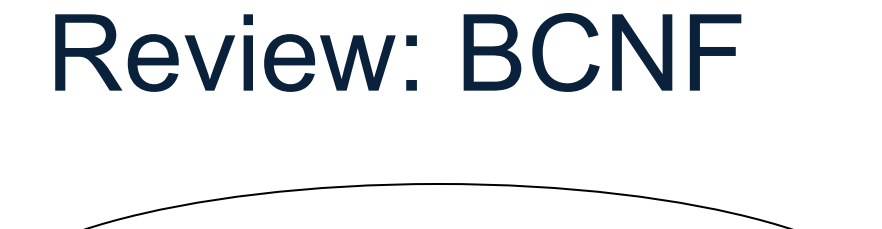

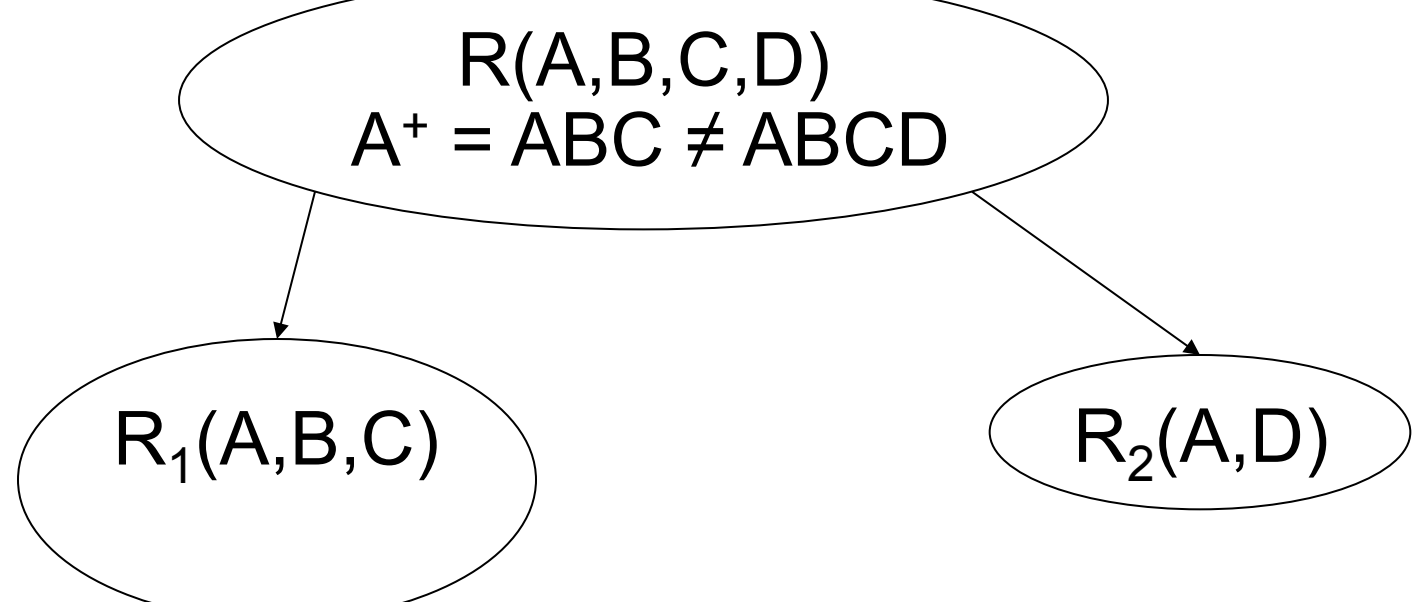

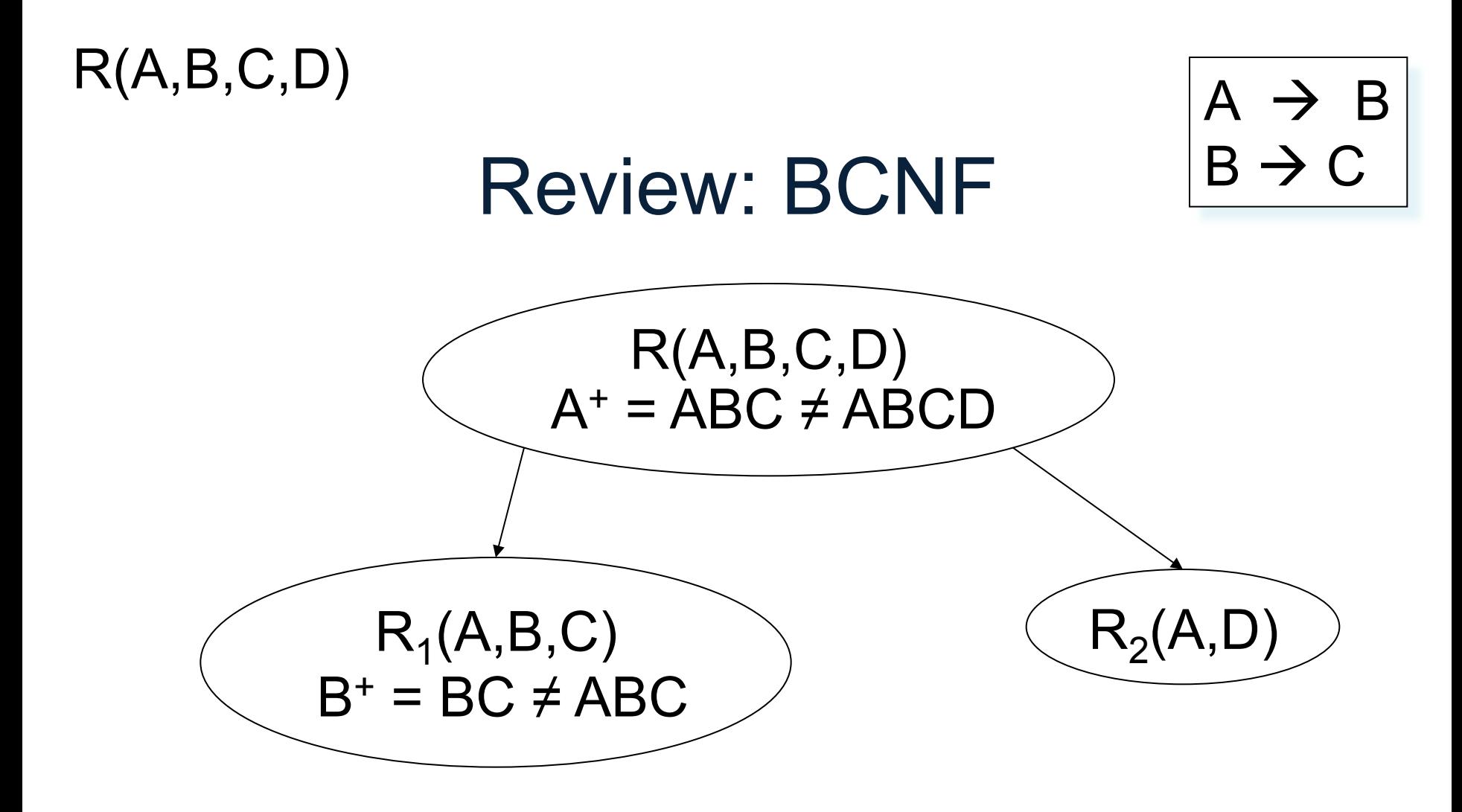

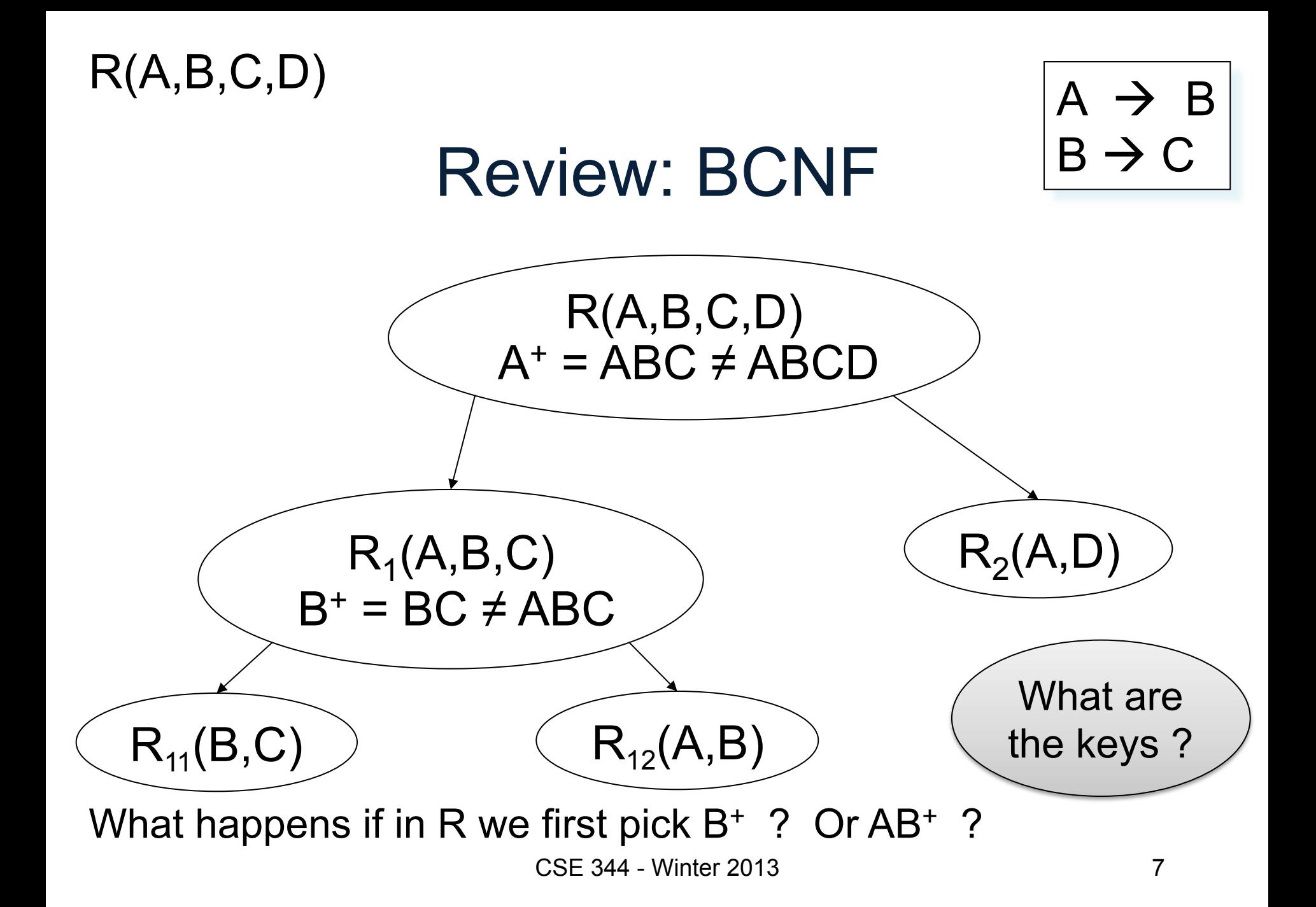

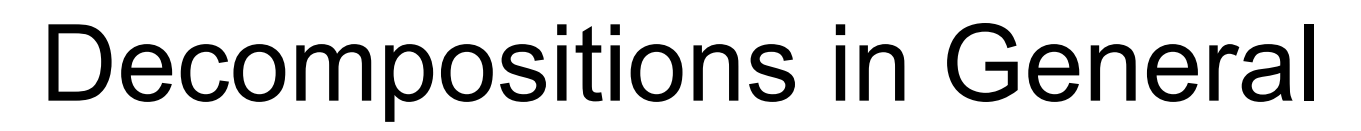

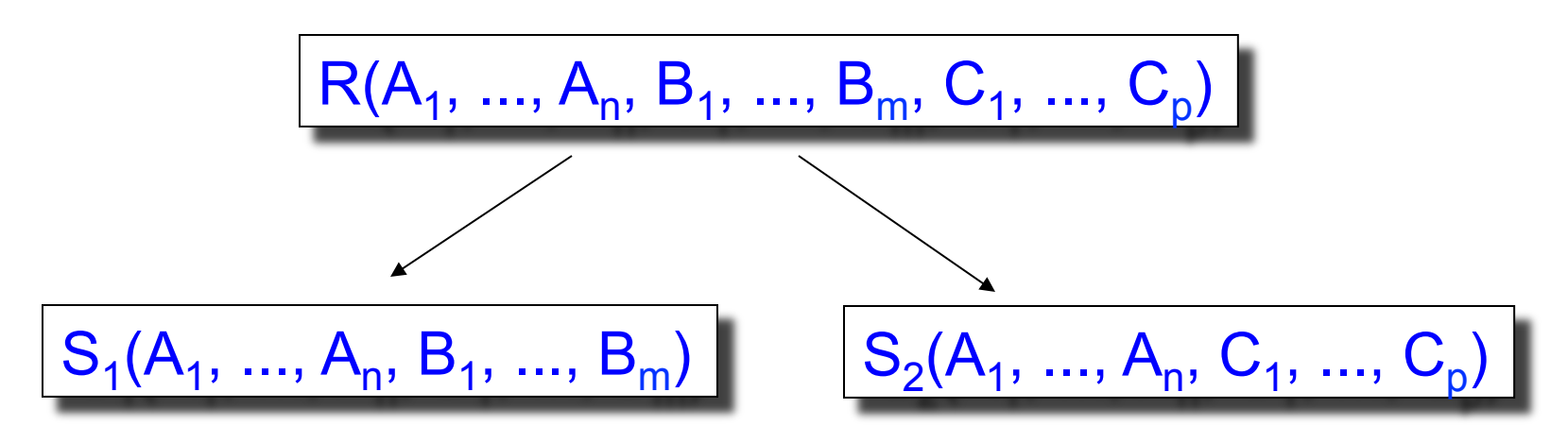

$$
S_1
$$
 = projection of R on A<sub>1</sub>, ..., A<sub>n</sub>, B<sub>1</sub>, ..., B<sub>m</sub>  
\n $S_2$  = projection of R on A<sub>1</sub>, ..., A<sub>n</sub>, C<sub>1</sub>, ..., C<sub>p</sub>

## Lossless Decomposition

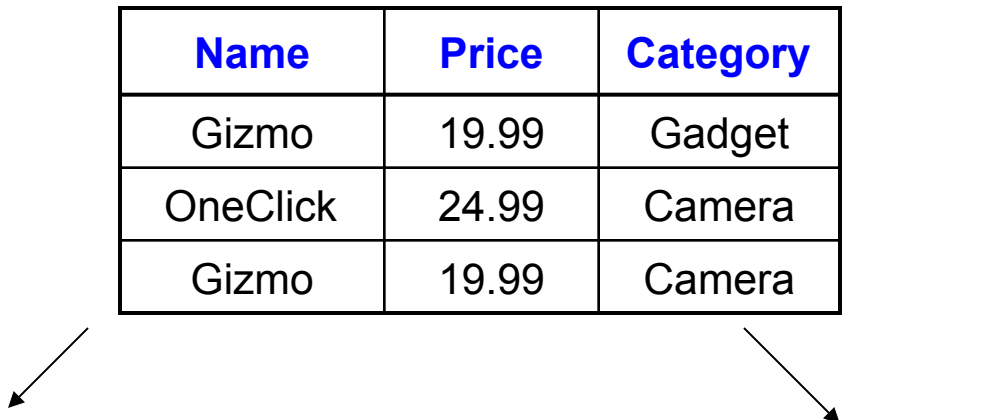

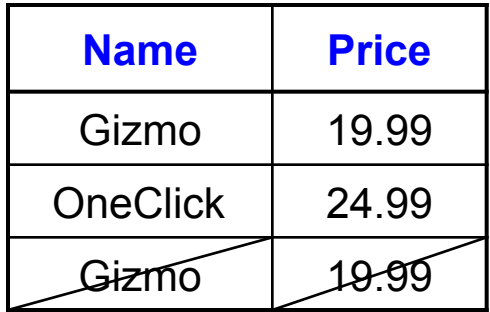

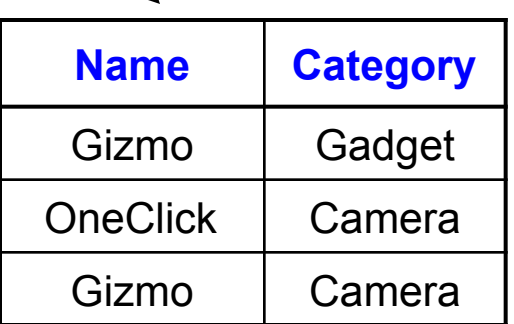

#### Lossy Decomposition

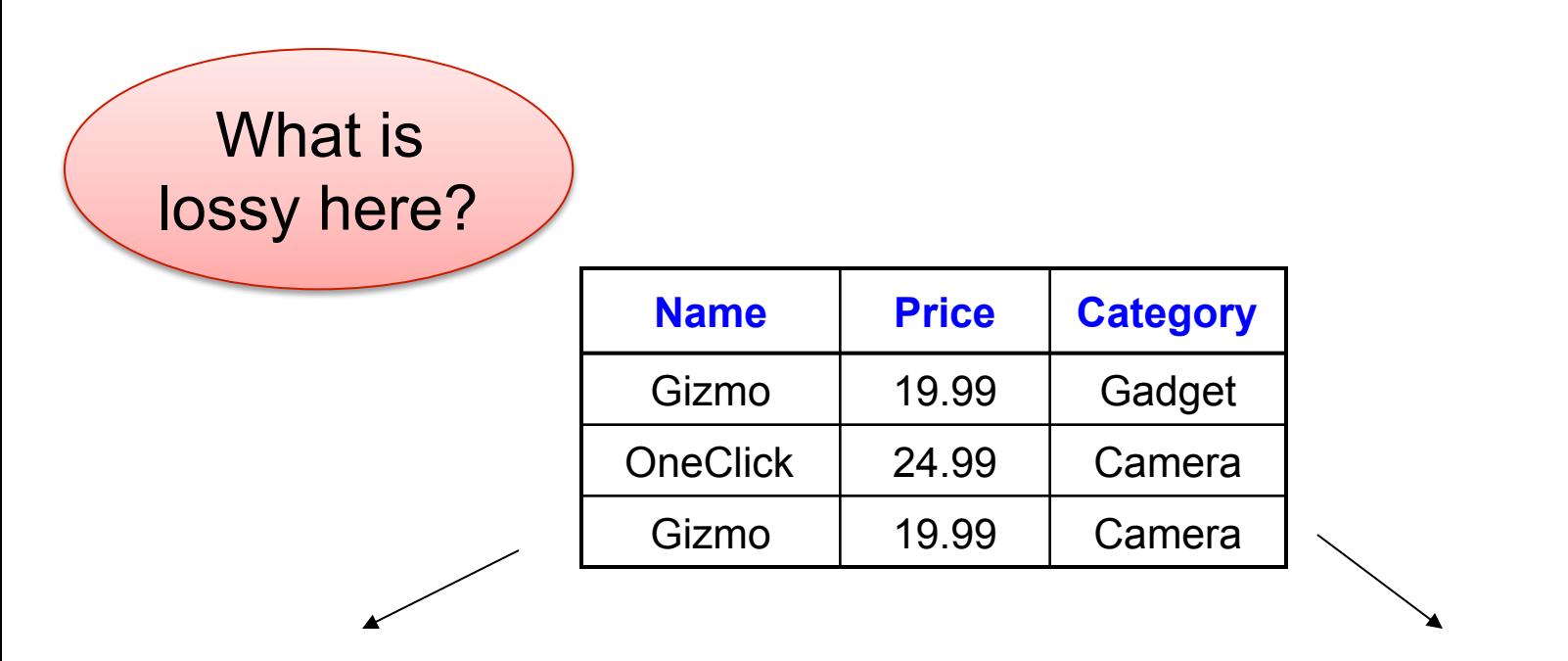

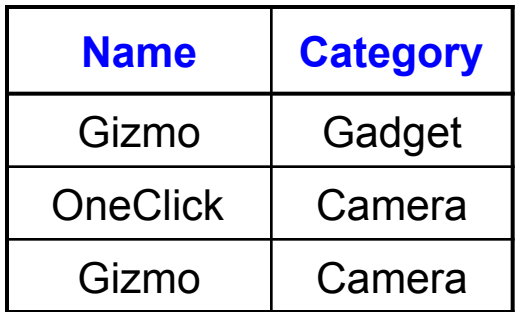

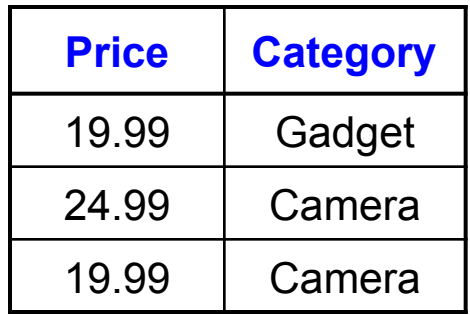

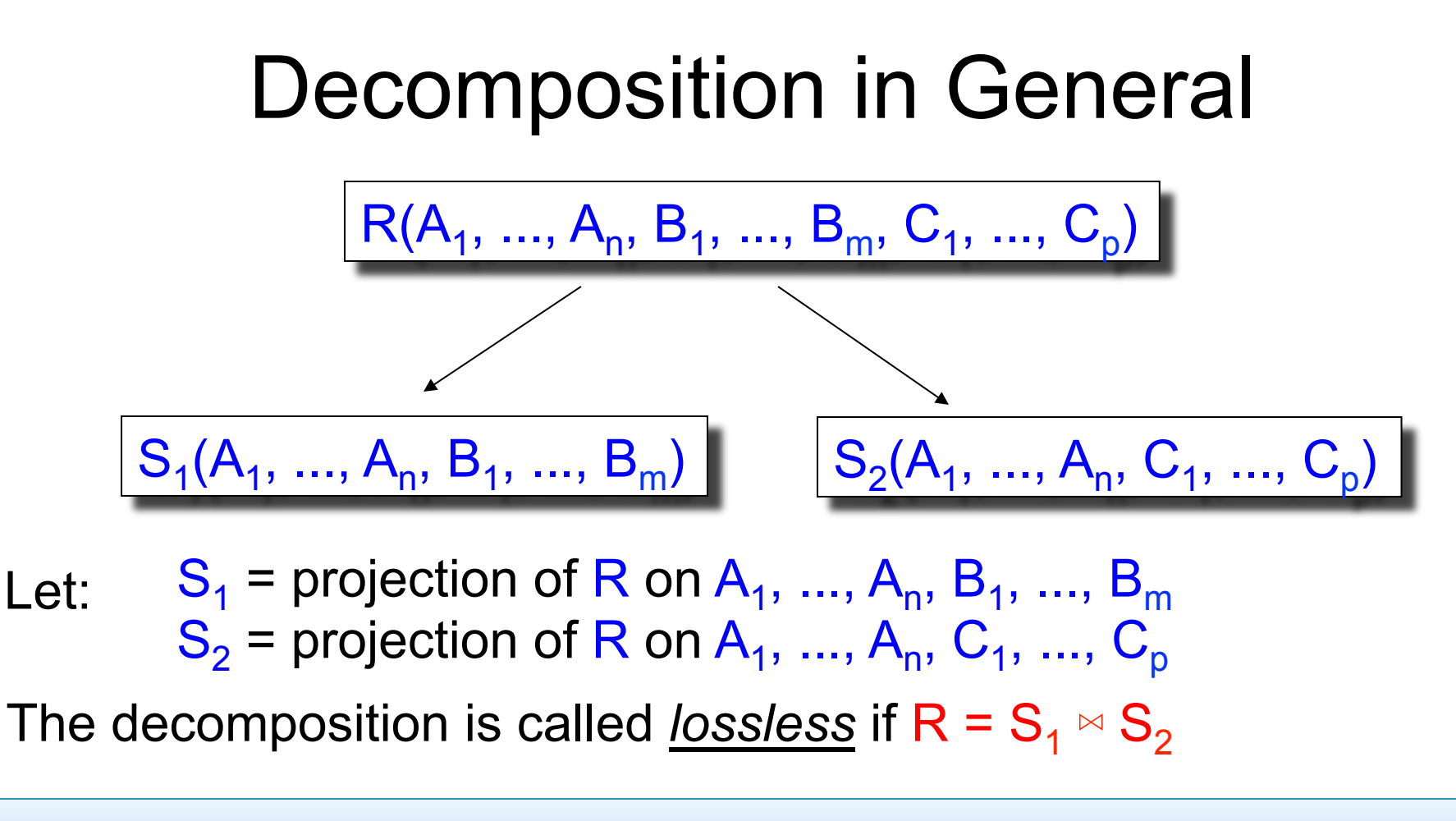

Fact: If  $A_1, ..., A_n \rightarrow B_1, ..., B_m$  then the decomposition is lossless

11 It follows that every BCNF decomposition is losselss

#### The Chase Test for Lossless Join

 $R(A,B,C,D) = S1(A,D) \approx S2(A,C) \approx S3(B,C,D)$ R satisfies:  $A\rightarrow B$ ,  $B\rightarrow C$ ,  $CD\rightarrow A$ 

 $S1 = \Pi_{AD}(R)$ ,  $S2 = \Pi_{AC}(R)$ ,  $S3 = \Pi_{BCD}(R)$ , hence  $R \subseteq S1 \times S2 \times S3$ Need to check:  $R \supseteq S1 \bowtie S2 \bowtie S3$ 

## The Chase Test for Lossless Join

 $R(A,B,C,D) = S1(A,D) \approx S2(A,C) \approx S3(B,C,D)$ R satisfies:  $A\rightarrow B$ ,  $B\rightarrow C$ ,  $CD\rightarrow A$ 

 $S1 = \Pi_{AD}(R)$ ,  $S2 = \Pi_{AC}(R)$ ,  $S3 = \Pi_{BCD}(R)$ , hence  $R \subseteq S1 \Join S2 \Join S3$ Need to check:  $R \supseteq S1 \bowtie S2 \bowtie S3$ Suppose (a,b,c,d)  $\in$  S1  $\Join$  S2  $\Join$  S3 Is it also in R? R must contain the following tuples: **A B C D** Why? a b1 c1 d  $(a,d) \in S1 = \Pi_{AD}(R)$ 

## The Chase Test for Lossless Join

 $R(A,B,C,D) = S1(A,D) \approx S2(A,C) \approx S3(B,C,D)$ R satisfies:  $A\rightarrow B$ ,  $B\rightarrow C$ ,  $CD\rightarrow A$ 

 $S1 = \Pi_{AD}(R)$ ,  $S2 = \Pi_{AC}(R)$ ,  $S3 = \Pi_{BCD}(R)$ , hence  $R \subseteq S1 \times S2 \times S3$ Need to check:  $R \supseteq S1 \bowtie S2 \bowtie S3$ Suppose  $(a,b,c,d) \in S1 \bowtie S2 \bowtie S3$  Is it also in R?

R must contain the following tuples:

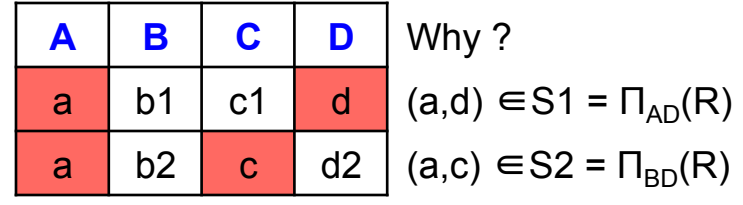

### The Chase Test for Lossless Join

 $R(A,B,C,D) = S1(A,D) \approx S2(A,C) \approx S3(B,C,D)$ R satisfies:  $A\rightarrow B$ ,  $B\rightarrow C$ ,  $CD\rightarrow A$ 

 $S1 = \Pi_{AD}(R)$ ,  $S2 = \Pi_{AC}(R)$ ,  $S3 = \Pi_{BCD}(R)$ , hence  $R \subseteq S1 \Join S2 \Join S3$ Need to check:  $R \supseteq S1 \bowtie S2 \bowtie S3$ 

Suppose (a,b,c,d)  $\in$  S1  $\Join$  S2  $\Join$  S3 Is it also in R?

R must contain the following tuples: **A B C D** Why?

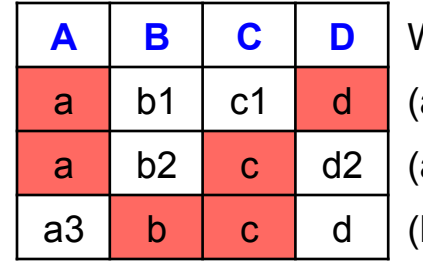

 $(a,d) \in S1 = \Pi_{AD}(R)$  $a, c$ )  $\in$  S2 =  $\Pi_{BD}(R)$  $b, c, d$   $\in$  S3 =  $\Pi_{BCD}(R)$ 

### The Chase Test for Lossless Join

 $R(A,B,C,D) = S1(A,D) \approx S2(A,C) \approx S3(B,C,D)$ R satisfies:  $A\rightarrow B$ ,  $B\rightarrow C$ ,  $CD\rightarrow A$ 

 $S1 = \Pi_{AD}(R)$ ,  $S2 = \Pi_{AC}(R)$ ,  $S3 = \Pi_{BCD}(R)$ , hence  $R \subseteq S1 \Join S2 \Join S3$ Need to check:  $R \supseteq S1 \bowtie S2 \bowtie S3$ Suppose (a,b,c,d)  $\in$  S1  $\Join$  S2  $\Join$  S3 Is it also in R? R must contain the following tuples:

"Chase" them (apply FDs):

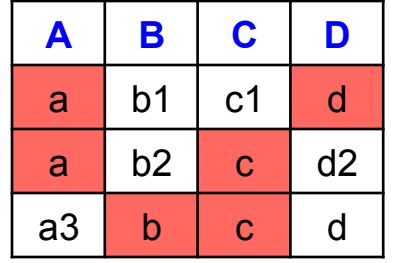

**Why?**  $(a,d) \in S1 = \Pi_{AD}(R)$  $(a, c) \in S2 = \Pi_{BD}(R)$  $(b, c, d) \in S3 = \Pi_{BCD}(R)$ 

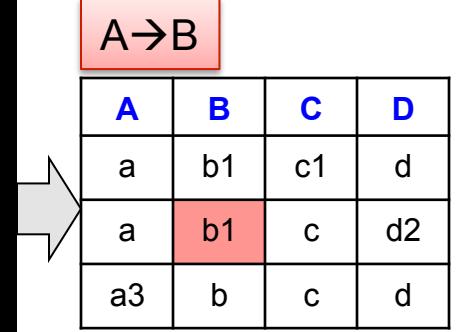

#### The Chase Test for Lossless Join

 $R(A,B,C,D) = S1(A,D) \approx S2(A,C) \approx S3(B,C,D)$ R satisfies:  $A\rightarrow B$ ,  $B\rightarrow C$ ,  $CD\rightarrow A$ 

 $S1 = \Pi_{AD}(R)$ ,  $S2 = \Pi_{AC}(R)$ ,  $S3 = \Pi_{BCD}(R)$ , hence  $R \subseteq S1 \Join S2 \Join S3$ Need to check:  $R \supseteq S1 \bowtie S2 \bowtie S3$ Suppose (a,b,c,d)  $\in$  S1  $\Join$  S2  $\Join$  S3 Is it also in R? R must contain the following tuples:

"Chase" them (apply FDs):

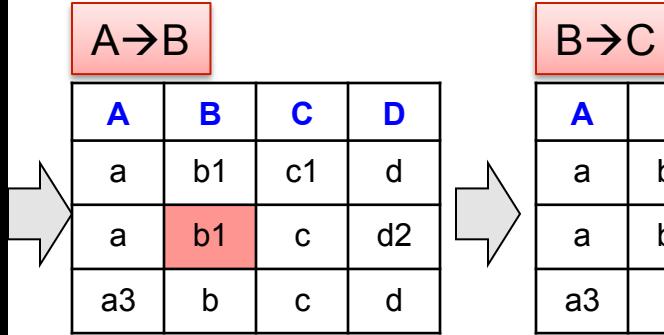

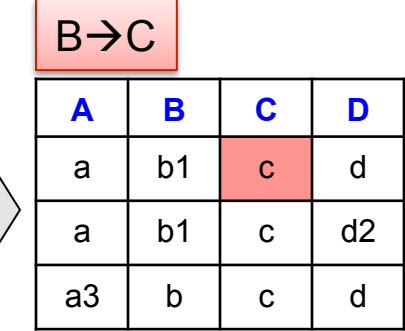

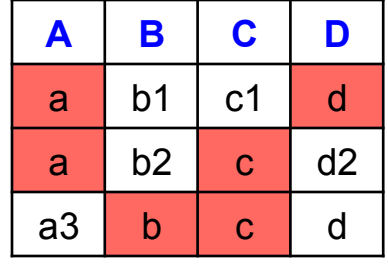

**Why?**  $(a,d) \in S1 = \Pi_{AD}(R)$  $(a, c) \in S2 = \Pi_{BD}(R)$  $(b, c, d) \in S3 = \Pi_{BCD}(R)$ 

#### The Chase Test for Lossless Join

 $R(A,B,C,D) = S1(A,D) \approx S2(A,C) \approx S3(B,C,D)$ R satisfies: A→B, B→C, CD→A

 $S1 = \Pi_{AD}(R)$ ,  $S2 = \Pi_{AC}(R)$ ,  $S3 = \Pi_{BCD}(R)$ , hence  $R \subseteq S1 \bowtie S2 \bowtie S3$ Need to check:  $R \supseteq S1 \bowtie S2 \bowtie S3$ Suppose  $(a,b,c,d) \in S1 \bowtie S2 \bowtie S3$  Is it also in R? R must contain the following tuples: **A** | **B** | **C** | **D** | Why ?

"Chase" them (apply FDs):

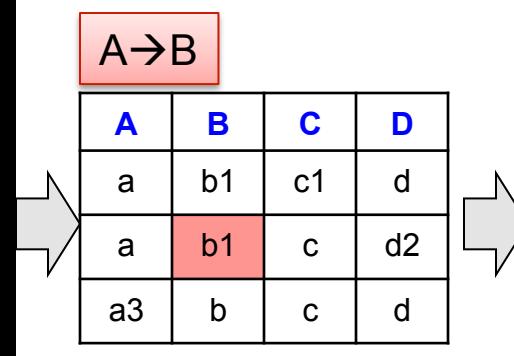

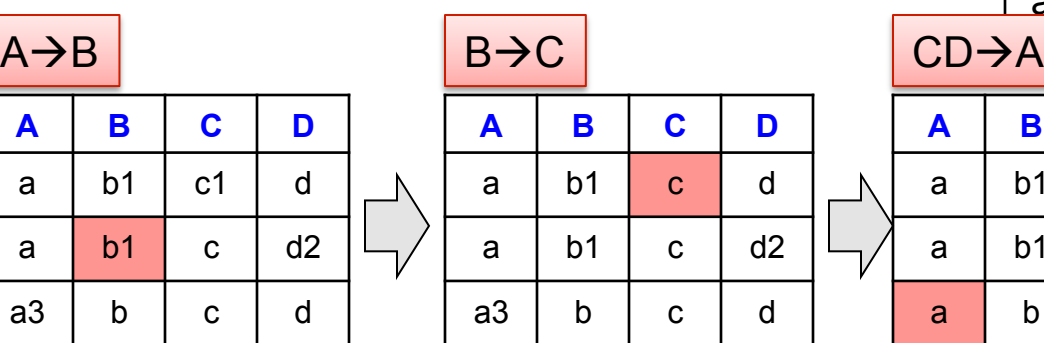

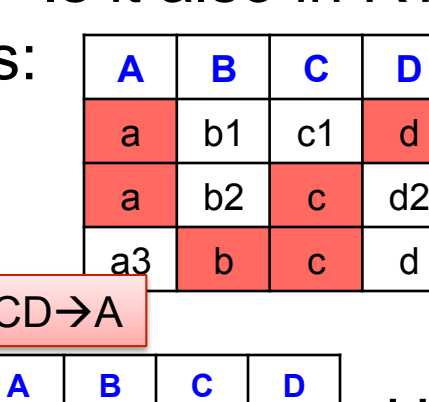

a | b1 | c | d

a | b1 | c | d2

 $a \mid b \mid c \mid d$ 

a b1 c1 d  $(a,d) \in S1 = \Pi_{\Delta D}(R)$ **a** b2 **c** d2  $\mid$  (a,c) ∈S2 =  $\Pi_{BD}(R)$  $a3$  b c d (b,c,d)  $\in$  S3 =  $\Pi_{BCD}(R)$ 

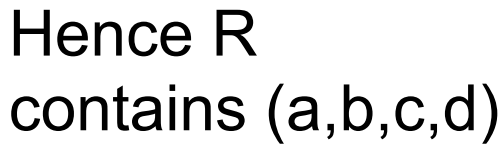

# Schema Refinements = Normal Forms

- 1st Normal Form = all tables are flat
- 2nd Normal Form = obsolete
- Boyce Codd Normal Form = discussed in class
- 3rd Normal Form = see book

#### Views

- A view in SQL =
	- A table computed from other tables, s.t., whenever the base tables are updated, the view is updated too
- More generally:
	- A view is derived data that keeps track of changes in the original data
- Compare:
	- A function computes a value from other values, but does not keep track of changes to the inputs

StorePrice(store, price)

# A Simple View

Create a view that returns for each store the prices of products purchased at that store

> CREATE VIEW StorePrice AS SELECT DISTINCT x.store, y.price FROM Purchase x, Product y WHERE x.product  $=$  y.pname

> > This is like a new table StorePrice(store,price)

## We Use a View Like Any Table

- A "high end" store is a store that sell some products over 1000.
- For each customer, return all the high end stores that they visit.

SELECT DISTINCT u.name, u.store FROM Purchase u, StorePrice v WHERE u.store = v.store AND v.price > 1000

# Types of Views

#### • Virtual views

- Used in databases
- Computed only on-demand slow at runtime
- Always up to date
- Materialized views
	- Used in data warehouses
	- Pre-computed offline fast at runtime
	- May have stale data (must recompute or update)
	- Indexes *are* materialized views

# Query Modification

For each customer, find all the high end stores that they visit.

CREATE VIEW StorePrice AS SELECT DISTINCT x.store, y.price FROM Purchase x, Product y WHERE x.product  $=$  y.pname

SELECT DISTINCT u.name, u.store FROM Purchase u, StorePrice v WHERE u.store = v.store AND v.price > 1000

### Query Modification

For each customer, find all the high end stores that they visit.

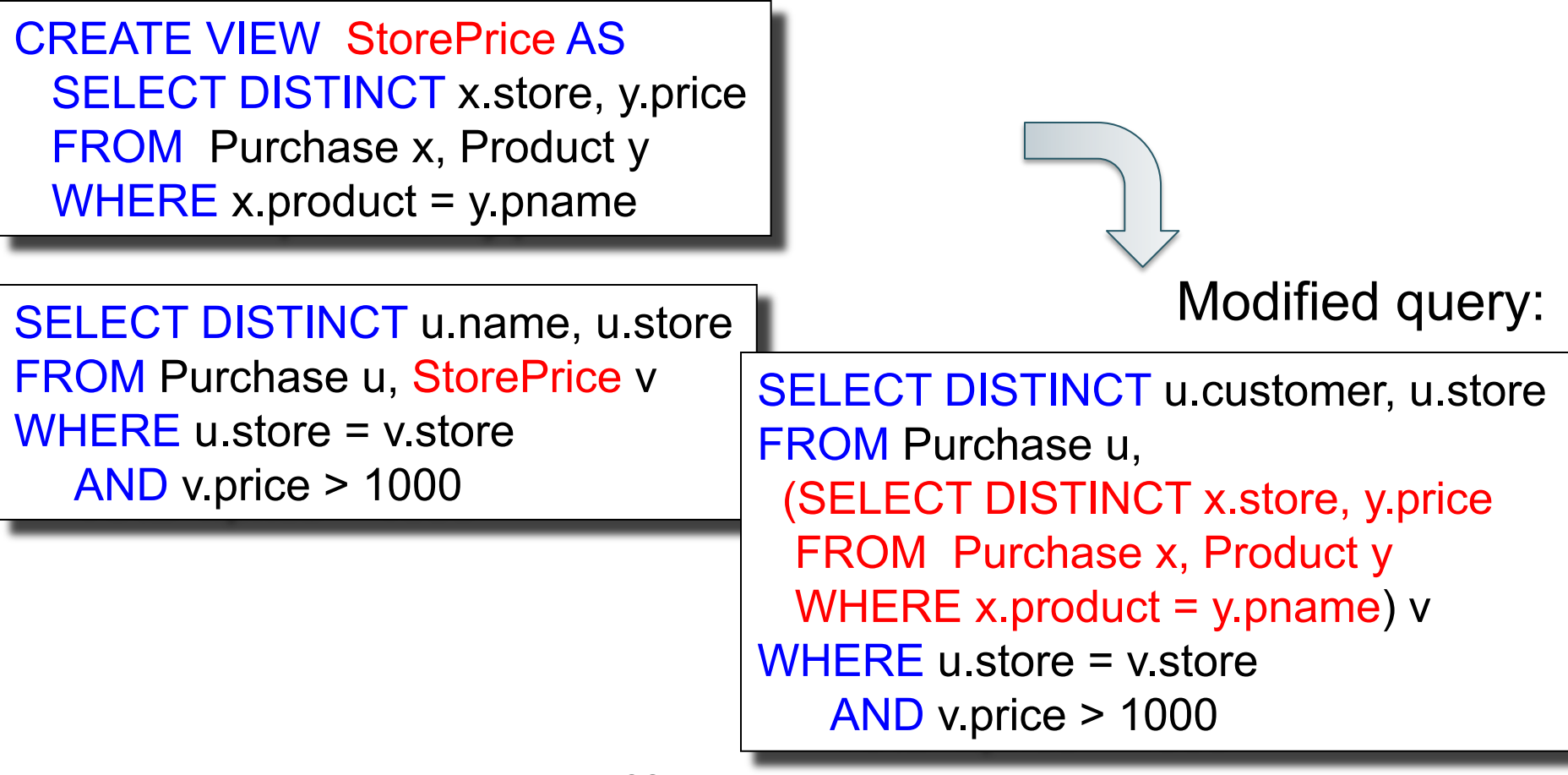

#### Query Modification

For each customer, find all the high end stores that they visit.

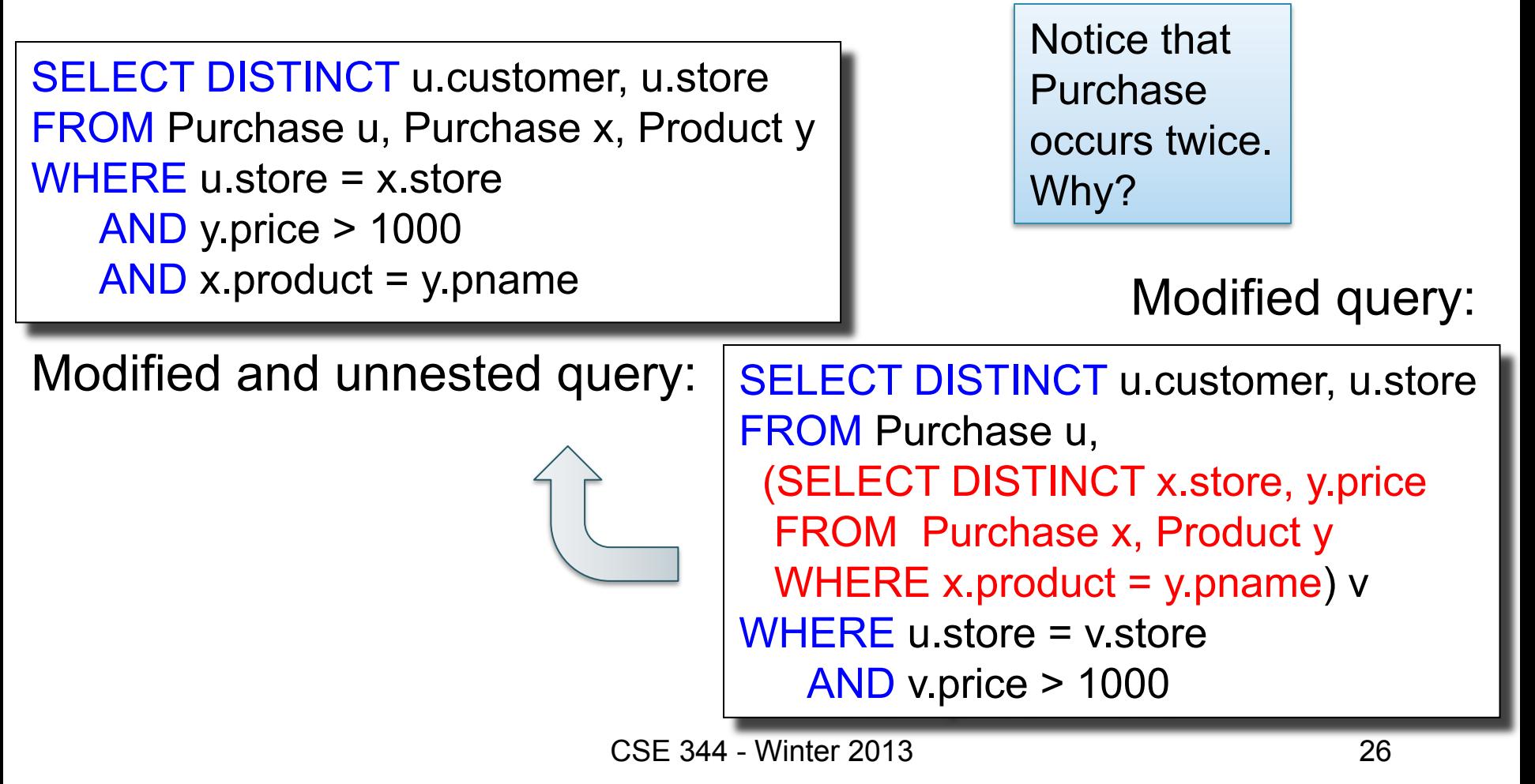

### Further Virtual View Optimization

Retrieve all stores whose name contains ACME

CREATE VIEW StorePrice AS SELECT DISTINCT x.store, y.price FROM Purchase x, Product y WHERE x.product  $=$  y.pname

SELECT DISTINCT v.store FROM StorePrice v WHERE v.store like '%ACME%'

Modified query:

### Further Virtual View Optimization

Retrieve all stores whose name contains ACME

CREATE VIEW StorePrice AS SELECT DISTINCT x.store, y.price FROM Purchase x, Product y WHERE x.product  $=$  y.pname

SELECT DISTINCT v.store FROM StorePrice v WHERE v.store like '%ACME%'

**SELECT DISTINCT v.store** FROM (SELECT DISTINCT x.store, y.price FROM Purchase x, Product y WHERE x.product =  $y$ .pname)  $v$ WHERE v.store like '%ACME%'

# Further Virtual View Optimization

Retrieve all stores whose name contains ACME

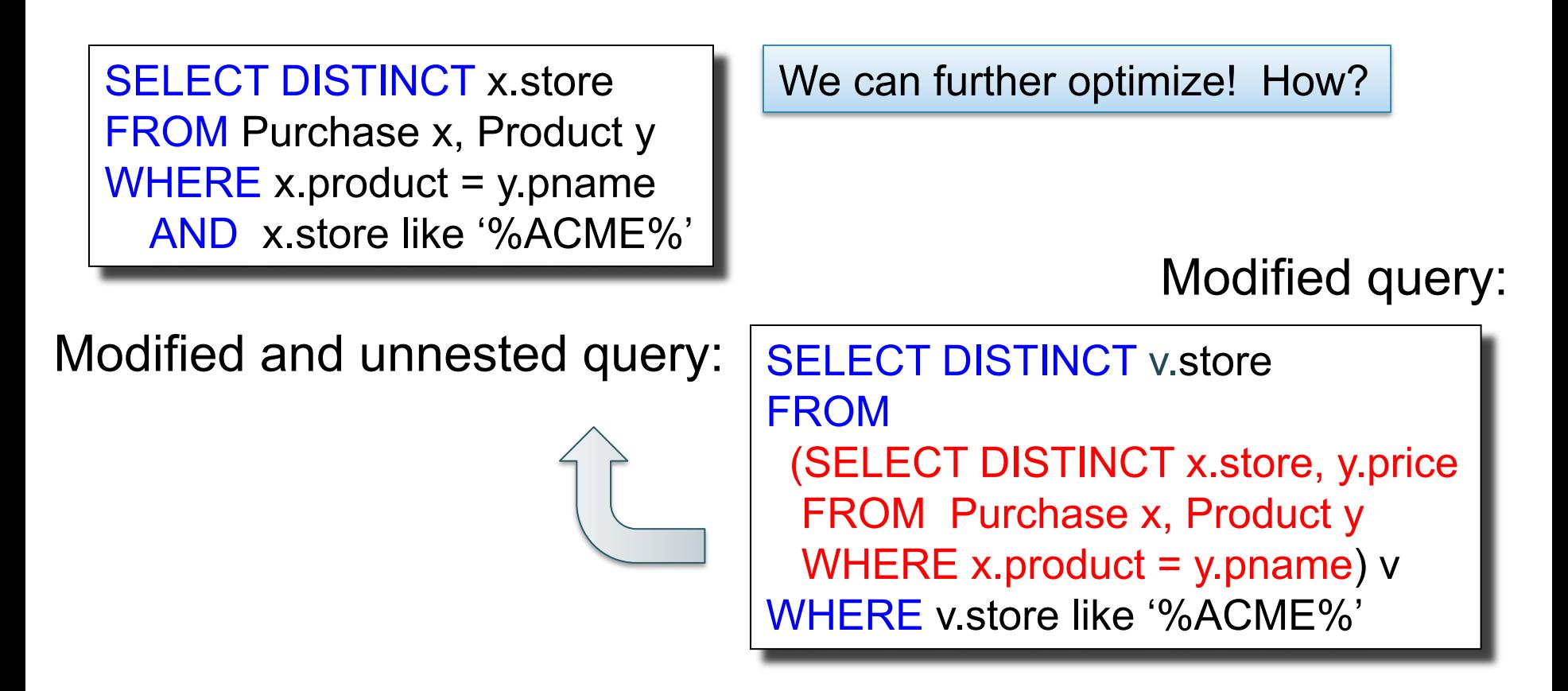

# Further Virtual View Optimization

Retrieve all stores whose name contains ACME

FROM Purchase x, Product y WHERE  $x$ -product =  $y$ -pname AND-x.store like '%ACME%'

Modified and unnested query: Final Query

Assuming Product.pname is a key **SELECT DISTINCT** x store and Purchase product is a foreign key

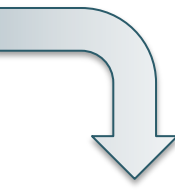

SELECT DISTINCT x.store FROM Purchase x WHERE x.store like '%ACME%'

# Applications of Virtual Views

- Increased physical data independence. E.g.
	- Vertical data partitioning
	- Horizontal data partitioning
- Logical data independence. E.g.
	- Change schemas of base relations (i.e., stored tables)
- Security
	- View reveals only what the users are allowed to know

# Vertical Partitioning

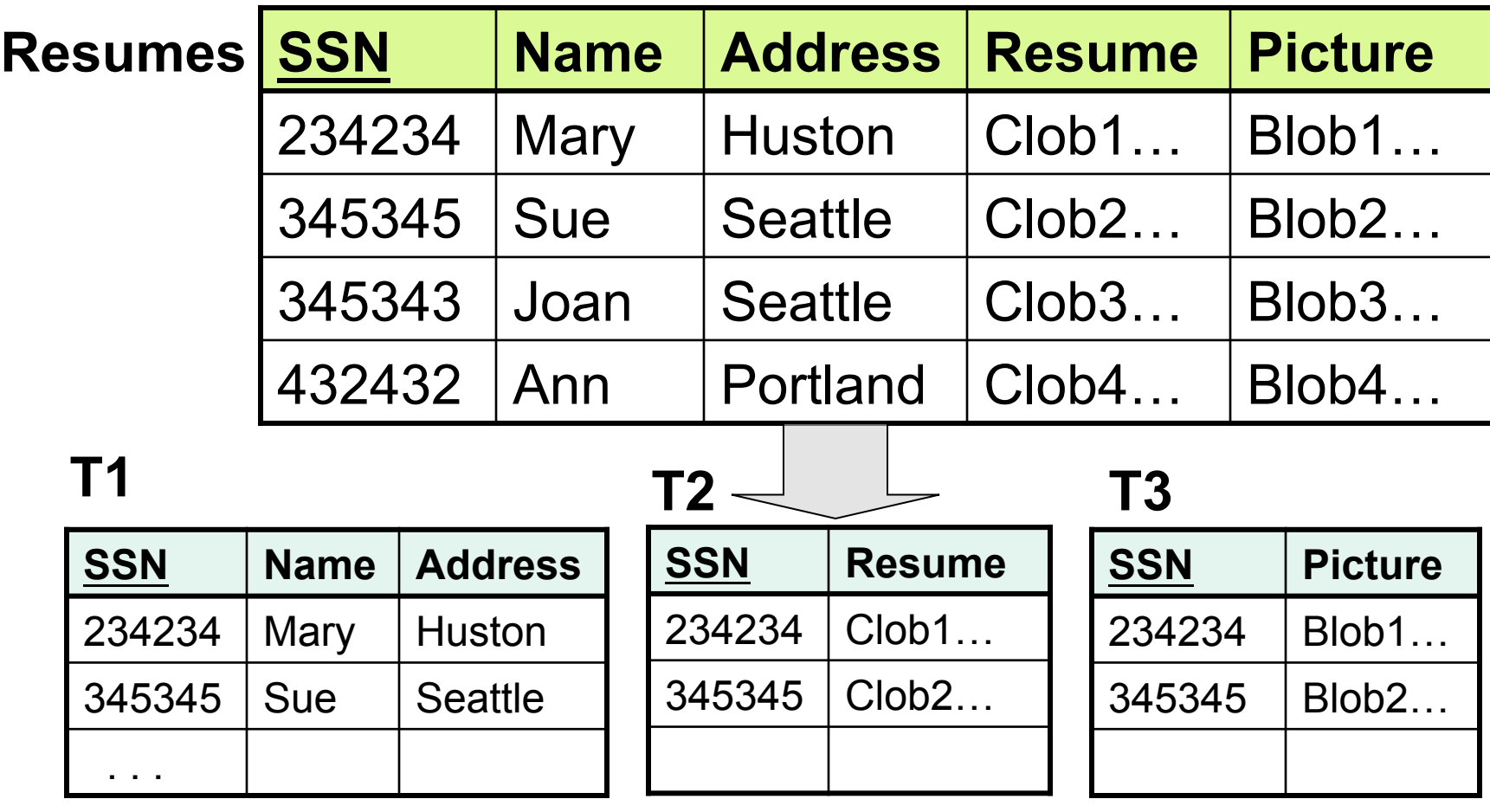

**T2**.SSN is a key *and* a foreign key to **T1**.SSN. Same for **T3**.SSN 32

Resumes(ssn,name,address,resume,picture)

# Vertical Partitioning

CREATE VIEW Resumes AS SELECT T1.ssn, T1.name, T1.address, T2.resume, T3.picture FROM T1,T2,T3 WHERE T1.ssn=T2.ssn AND T1.ssn=T3.ssn

Resumes(ssn,name,address,resume,picture)

# Vertical Partitioning

CREATE VIEW Resumes AS

SELECT T1.ssn, T1.name, T1.address,

T2.resume, T3.picture

FROM T1,T2,T3

WHERE T1.ssn=T2.ssn AND T1.ssn=T3.ssn

SELECT address FROM Resumes WHERE name = 'Sue'

Resumes(ssn,name,address,resume,picture)

# Vertical Partitioning

CREATE VIEW Resumes AS SELECT T1.ssn, T1.name, T1.address, T2.resume, T3.picture FROM T1,T2,T3 WHERE T1.ssn=T2.ssn AND T1.ssn=T3.ssn

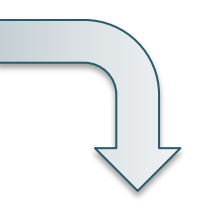

SELECT address FROM Resumes WHERE name = 'Sue' Select T1.address

Modified query:

FROM T1, T2, T3 WHERE T1.name = 'Sue' AND T1.SSN=T2.SSN AND T1.SSN = T3.SSN

Resumes(ssn,name,address,resume,picture)

# Vertical Partitioning

CREATE VIEW Resumes AS SELECT T1.ssn, T1.name, T1.address, T2.resume, T3.picture FROM T1,T2,T3 WHERE T1.ssn=T2.ssn AND T1.ssn=T3.ssn

SELECT address FROM Resumes WHERE name = 'Sue' Select T1.address

Final query:

SELECT T1.address FROM T1 WHERE T1.name = 'Sue' Modified query:

FROM T1, T2, T3 WHERE T1.name = 'Sue' AND T1.SSN=T2.SSN AND T1.SSN = T3.SSN

# Vertical Partitioning Applications

#### 1. Advantages

- Speeds up queries that touch only a small fraction of columns
- Single column can be compressed effectively, reducing disk I/O

#### 2. Disadvantages

- Updates are expensive!
- Need many joins to access many columns
- Repeated key columns add overhead

Hot trend today for data analytics: e.g., Vertica startup acquired by HP They use a highly-tuned column-oriented data store AND engine

#### Horizontal Partitioning

k

#### **Customers**

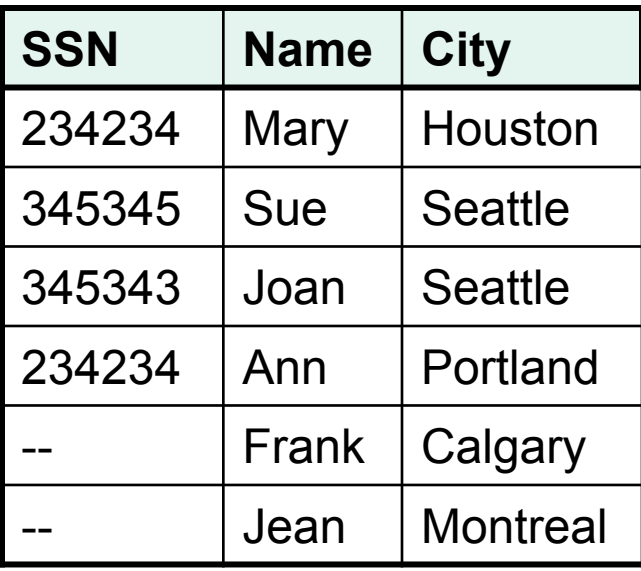

#### **CustomersInHouston**

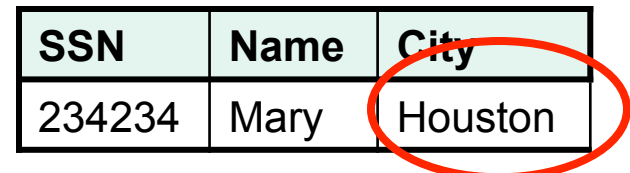

#### **CustomersInSeattle**

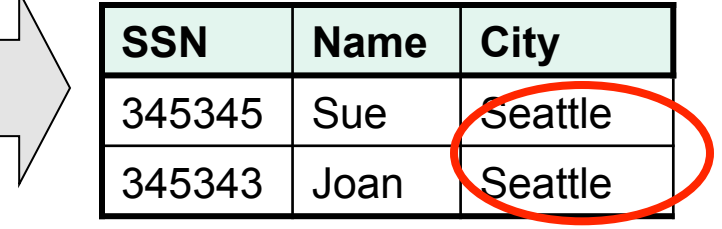

**. . . . .**

. . . . .

# Horizontal Partitioning

CREATE VIEW Customers AS CustomersInHouston UNION ALL **CustomersInSeattle**  UNION ALL . . .

. . . . .

Horizontal Partitioning

SELECT name FROM Customers WHERE city = 'Seattle'

Which tables are inspected by the system ?

. . . . .

Horizontal Partitioning

SELECT name FROM Customers WHERE city = 'Seattle'

Which tables are inspected by the system ?

All tables! The systems doesn't know that CustomersInSeattle.city = 'Seattle'

. . . . .

# Horizontal Partitioning

Better: remove CustomerInHuston.city etc

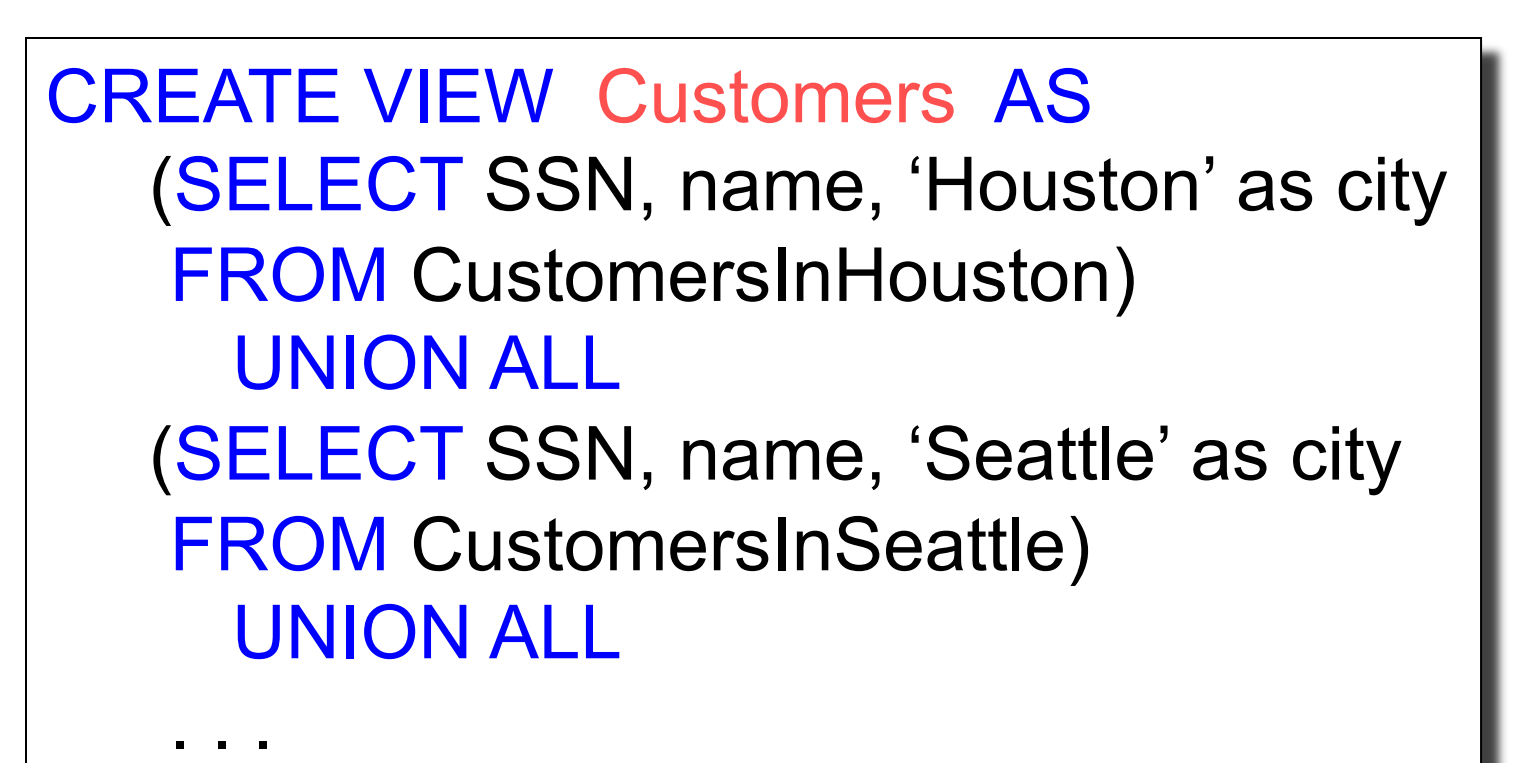

. . . . .

# Horizontal Partitioning

SELECT name FROM Customers WHERE city = 'Seattle'

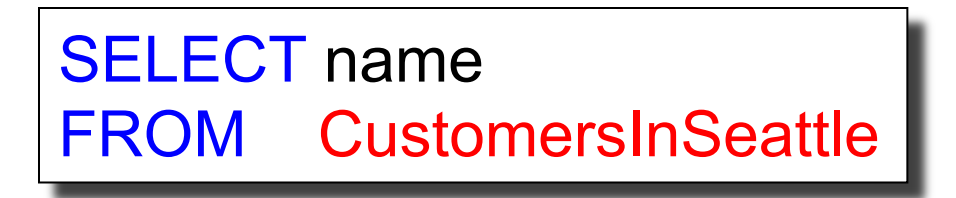

# Horizontal Partitioning Applications

#### • Performance optimization

- Especially for data warehousing
- E.g. one partition per month
- E.g. archived applications and active applications
- Distributed and parallel databases
- Data integration